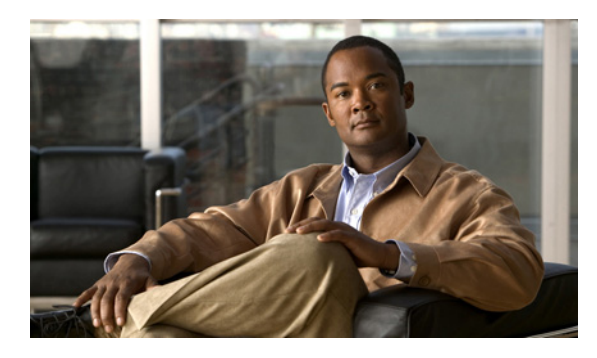

**INDEX**

# **Numerics**

1-rate, 2-color policing **34-16** 2-rate, 3-color policing **34-17** 802.1ad configuration guidelines **14-14** configuring **14-13** supported features **14-13** 802.1ad EtherChannels configuration example **14-15** configuration guidelines **14-14, 14-15** 802.1ad ports **34-5** 802.1ad QoS configuration examples **34-90** configuration guidelines **34-89** configuring **34-89** 802.1ad split horizon configuration guidelines **14-14** configuring **14-18** 802.1Q ports and CoS mapping **34-8** 802.1Q tag for ingress QoS classification **34-78** 802.1Q tunneling QoS classification **34-78**

# **A**

abbreviating commands **2-3** ABRs **36-23** access-class command **32-18** access control entries See ACEs access-denied response, VMPS **12-24** access groups

applying IPv4 ACLs to interfaces **32-19** Layer 2 **32-19** Layer 3 **32-20** access lists See ACLs access ports and Layer 2 protocol tunneling **14-23** defined **10-4** accounting with IEEE 802.1x **9-5, 9-22** with RADIUS **8-29** with TACACS+ **8-11, 8-17** ACEs defined **32-2** Ethernet **32-2** IP **32-2** ACL classification, QoS **34-11** ACLs ACEs **32-2** any keyword **32-12, 34-39** applying on multicast packets **32-41** on routed packets **32-40** on switched packets **32-39** time ranges to **32-16** to an interface **32-19, 39-7** to IPv6 interfaces **39-7** applying to QoS **34-11** classifying traffic for QoS **34-37** comments in **32-18** compiling **32-22** defined **32-1, 32-7** examples of **32-22**

extended IPv4 creating **32-10** matching criteria **32-7** hardware and software handling **32-20** host keyword **32-12, 34-39** IP creating **32-7** implicit deny **32-9, 32-13, 32-15** implicit masks **32-9** matching criteria **32-7** undefined **32-20** IPv4 applying to interfaces **32-19** creating **32-7** matching criteria **32-7** named **32-14** numbers **32-8** terminal lines, setting on **32-18** unsupported features **32-6** IPv6 applying to interfaces **39-7** configuring **39-3, 39-4** displaying **39-8** interactions with other features **39-4** limitations **39-3** matching criteria **39-3** named **39-3** precedence of **39-2** supported **39-2** unsupported features **39-3** Layer 4 information in **32-39** logging messages **32-8** MAC extended **32-27** matching **32-7, 32-20** monitoring **32-41, 39-8** named IPv6 **39-3** named, IPv4 **32-14** names **39-4**

port **32-2, 39-2** precedence of **32-2** QoS **34-11** resequencing entries **32-14** router **32-2, 39-2** router ACLs and VLAN map configuration guidelines **32-38** standard IPv4 creating **32-9** matching criteria **32-7** support for **1-8** support in hardware **32-20** time ranges **32-16** types supported **32-2** unsupported features IPv6 **39-3** unsupported features, IPv4 **32-6** using router ACLs with VLAN maps **32-38** VLAN maps configuration guidelines **32-30** configuring **32-30** ACLs, QoS, configuring **34-37** active link **19-4, 19-5, 19-6** active links **19-2** active router **40-2** active traffic monitoring, IP SLAs **41-1** address aliasing **22-2** addresses displaying the MAC address table **5-31** dynamic accelerated aging **15-9** changing the aging time **5-21** default aging **15-9** defined **5-19** learning **5-20** removing **5-22** IPv6 **37-2** MAC, discovering **5-31** multicast

group address range **44-2** STP address management **15-9** static adding and removing **5-27** defined **5-19** address resolution **5-31, 36-7** Address Resolution Protocol See ARP adjacency tables, with CEF **36-96** administrative distances defined **36-109** OSPF **36-31** routing protocol defaults **36-98** administrative VLAN REP, configuring **18-8** administrative VLAN, REP **18-8** advertisements CDP **24-1** LLDP **25-1** RIP **36-18** age timer, REP **18-8** aggregatable global unicast addresses **37-3** aggregate addresses, BGP **36-58** aggregated ports See EtherChannel aggregate policers configuration guidelines **34-54** configuring **34-54** described **34-18** aging, accelerating **15-9** aging time accelerated for MSTP **16-23** for STP **15-9, 15-22** MAC address table **5-21** maximum for MSTP **16-24** for STP **15-22** alarms, RMON **28-3**

allowed-VLAN list **12-18** area border routers See ABRs area routing IS-IS **36-62** ISO IGRP **36-62** ARP configuring **36-8** defined **1-4, 5-31, 36-7** encapsulation **36-9** static cache configuration **36-8** table address resolution **5-31** managing **5-31** ASBRs **36-23** AS-path filters, BGP **36-52** assured forwarding, DSCP **34-9** asymmetrical links, and IEEE 802.1Q tunneling **14-4** attributes, RADIUS vendor-proprietary **8-31** vendor-specific **8-30** authentication EIGRP **36-39** HSRP **40-10** local mode with AAA **8-37** NTP associations **5-5** RADIUS key **8-22** login **8-24** TACACS+ defined **8-11** key **8-13** login **8-14** See also port-based authentication authentication keys, and routing protocols **36-109** authentication manager single session ID **9-10** authoritative time source, described **5-2** authorization

with RADIUS **8-28** with TACACS+ **8-11, 8-16** authorized ports with 802.1x **9-4** autoconfiguration **3-3** auto enablement **9-9** autonegotiation duplex mode **1-2** interface configuration guidelines **10-19** mismatches **46-8** autonomous system boundary routers See ASBRs autonomous systems, in BGP **36-46** Auto-RP, described **44-6** autosensing, port speed **1-2** availability, features **1-5**

### **B**

backup interfaces See Flex Links backup links **19-2** backup static routing, configuring **42-12** bandwidth, QoS, configuring **34-67** bandwidth command for CBWFQ **34-26** QoS, configuring **34-67** QoS, described **34-28** with police command **34-30** bandwidth remaining percent command **34-30** banners configuring login **5-19** message-of-the-day login **5-18** default configuration **5-17** when displayed **5-17** Berkeley r-tools replacement **8-42** best-effort packet delivery **34-1** BGP aggregate addresses **36-58**

aggregate routes, configuring **36-58** CIDR **36-58** clear commands **36-61** community filtering **36-55** configuring neighbors **36-56** default configuration **36-44, 36-74** described **36-43** enabling **36-46** monitoring **36-61** multipath support **36-50** neighbors, types of **36-46** path selection **36-50** peers, configuring **36-56** prefix filtering **36-54** resetting sessions **36-49** route dampening **36-60** route maps **36-52** route reflectors **36-59** routing domain confederation **36-59** routing session with multi-VRF CE **36-90** show commands **36-61** supernets **36-58** support for **1-10** Version 4 **36-43** binding database DHCP snooping See DHCP snooping binding database bindings DHCP snooping database **20-6** IP source guard **20-19** binding table, DHCP snooping See DHCP snooping binding database blocking packets **23-6** Boolean expressions in tracked lists **42-4** booting boot loader, function of **3-2** boot process **3-1** manually **3-20** specific image **3-20**

boot loader accessing **3-21** described **3-2** environment variables **3-21** prompt **3-21** trap-door mechanism **3-2** bootstrap router (BSR), described **44-6** Border Gateway Protocol See BGP **BPDU** error-disabled state **17-3** filtering **17-3** RSTP format **16-12** BPDU filtering described **17-3** disabling **17-9** enabling **17-8** support for **1-6** BPDU guard described **17-3** disabling **17-8** enabling **17-7** support for **1-6** broadcast flooding **36-15** broadcast packets directed **36-12** flooded **36-12** broadcast storm-control command **23-4** broadcast storms **23-1, 36-12** bulk statistics defined **30-6** file **30-6** object list, configuring **30-18** object list, described **30-6** schema, configuring **30-18** schema, described **30-6** transfer **30-19** bulkstat object-list **30-18** bulkstat schema **30-18**

byte-level statistics **34-17**

# **C**

cables, monitoring for unidirectional links **26-1** CBWFQ and bandwidth command **34-28, 34-67** configuration guidelines **34-67** QoS scheduling **34-26** CDP configuring **24-2** default configuration **24-2** defined with LLDP **25-1** described **24-1** disabling for routing device **24-3 to 24-4** enabling and disabling on an interface **24-4** on a switch **24-3** Layer 2 protocol tunneling **14-20** monitoring **24-5** overview **24-1** support for **1-4** transmission timer and holdtime, setting **24-2** updates **24-2 CEF** defined **36-96** enabling **36-96** IPv6 **37-21** CFM and Ethernet OAM, configuring **43-55** and Ethernet OAM interaction **43-54** and OAM manager **43-48** and other features **43-8** and tunnels **43-8** clearing **43-31** configuration errors **43-6** configuration guidelines **43-8** configuring crosscheck **43-12** configuring fault alarms **43-16**

configuring port MEP **43-14** configuring static remote MEP **43-13** configuring the network **43-8** continuity check messages **43-5** crosscheck **43-5** default configuration **43-7** defined **43-2** down MEPs **43-4** draft 1 **43-4** draft 8.1 **43-4** EtherChannel support **43-8** fault alarms configuring **43-16** defined **43-5** IEEE 802.1ag **43-2** IP SLAs support for **43-6** IP SLAs with endpoint discovers **43-19** loopback messages **43-5** maintenance association **43-3** maintenance domain **43-2** maintenance point **43-3** manually configuring IP SLAs ping or jitter **43-18** measuring network performance **43-6** messages continuity check **43-5** loopback **43-5** traceroute **43-5** monitoring **43-31, 43-32** on EtherChannel port channels **43-8** port MEP, configuring **43-14** remote MEPs **43-5** SNMP traps **43-5** static RMEP, configuring **43-13** static RMEP check **43-5** traceroute messages **43-5** types of messages **43-5** UNIs **43-4** up MEPs **43-4** version interoperability **43-6**

Y.1731 described **43-23** child policies, QoS **34-13, 34-28** CIDR **36-58** Cisco Configuration Engine **1-3** Cisco Data Collection MIB **30-1** Cisco Discovery Protocol See CDP Cisco Express Forwarding See CEF Cisco IOS File System See IFS Cisco IOS IP SLAs **41-1** Cisco Process MIB **30-1** CiscoWorks 2000 **1-3, 30-4** CISP **9-9** CIST regional root See MSTP CIST root See MSTP civic location **25-3** class-based priority queuing, QoS **34-20** class-based shaping configuration guidelines **34-69** configuring **34-69** for QoS **34-27** Class-Based-Weighted-Fair-Queuing See CBWFQ classification based on ACL lookup **34-11** based on DEI bit **34-10** in packet headers **34-6** of 802.1ad frames **34-10** per-port per VLAN **34-13, 34-60** QoS comparisons **34-10** QoS group **34-12** classless interdomain routing See CIDR classless routing **36-6**

class map match-all option **34-7** match-any option **34-7** class-map command **34-3** class maps for QinQ input policy maps **34-81** for QinQ output policy maps **34-84** class maps, QoS configuring **34-41** described **34-7** class of service See CoS class selectors, DSCP **34-9** clearing Ethernet CFM **43-31** clearing interfaces **10-31** CLI abbreviating commands **2-3** command modes **2-1** described **1-3** editing features enabling and disabling **2-6** keystroke editing **2-6** wrapped lines **2-8** error messages **2-4** filtering command output **2-8** getting help **2-3** history changing the buffer size **2-5** described **2-4** disabling **2-5** recalling commands **2-5** no and default forms of commands **2-4** Client Information Signalling Protocol See CISP client processes, tracking **42-1** CLNS See ISO CLNS clock

See system clock CNS Configuration Engine configID, deviceID, hostname **4-3** configuration service **4-2** described **4-1** event service **4-3** embedded agents described **4-5** enabling automated configuration **4-6** enabling configuration agent **4-9** enabling event agent **4-7** for upgrading **4-14** command-line interface See CLI command macros applying global parameter values **11-4** applying macros **11-4** applying parameter values **11-4** configuration guidelines **11-2** creating **11-3** default configuration **11-2** defined **11-1** displaying **11-5** tracing **11-2** command modes **2-1** commands abbreviating **2-3** no and default **2-4** commands, setting privilege levels **8-8** common session ID see single session ID **9-10** community list, BGP **36-55** community ports **13-3** community strings configuring **30-8** overview **30-4** community VLANs **13-2, 13-3** compatibility, feature **23-11**

config.text **3-19** configurable leave timer, IGMP **22-5** configurable policer profiles **34-45** configuration, initial defaults **1-12** configuration example 802.1ad EtherChannels **14-15** configuration examples 802.1ad QoS **34-90** network **1-15** policy maps **34-99** QoS adding customers **34-101** adding or deleting a class **34-104** adding or deleting classification criteria **34-101, 34-102** adding or deleting configured actions **34-103** changing queuing or scheduling parameters **34-103** initial **34-99** QoS classification for QinQ **34-85** QoS marking and queuing, CPU-generated traffic **34-94** configuration files archiving **A-19** clearing the startup configuration **A-19** creating using a text editor **A-10** default name **3-19** deleting a stored configuration **A-19** described **A-8** downloading automatically **3-19** preparing **A-10, A-13, A-16** reasons for **A-8** using FTP **A-13** using RCP **A-17** using TFTP **A-11** guidelines for creating and using **A-9** guidelines for replacing and rolling back **A-20** invalid combinations when copying **A-5**

limiting TFTP server access **30-17, 30-18, 30-19, 30-20** obtaining with DHCP **3-8** password recovery disable considerations **8-5** replacing a running configuration **A-19, A-20** rolling back a running configuration **A-19, A-20** specifying the filename **3-19** system contact and location information **30-17** types and location **A-9** uploading preparing **A-10, A-13, A-16** reasons for **A-8** using FTP **A-14** using RCP **A-18** using TFTP **A-11** configuration guidelines 802.1ad and split horizon **14-14** 802.1ad EtherChannels **14-14, 14-15** 802.1ad QoS **34-89** aggregate policers **34-54** CBWFQ **34-67** CFM **43-8** class-based shaping **34-69** C-VLAN child policy maps **34-80** C-VLAN parent policy maps **34-79** EtherChannel **35-10** Ethernet OAM **43-35** HSRP **40-5** individual policers **34-46** input policy maps **34-45** link-state tracking **35-24** marking in policy maps **34-58** multi-VRF CE **36-85** OAM manager **43-49** output policy maps **34-65** per-port, per-VLAN QoS **34-60** PIM stub routing **44-12** port security **23-10** QoS, general **34-35** QoS ACLs **34-37**

QoS classification for QinQ **34-78** QoS class maps **34-41** QoS table maps **34-43** REP **18-7** rollback and replacement **A-20** SSM **44-16** SSM mapping **44-17** strict priority queuing **34-71** unconditional priority policing **34-73** UNI VLANs **12-12** VLAN mapping **14-9** VLANs **12-8** WTD **34-76** configuration replacement **A-19** configuration rollback **A-19** configuration settings, saving **3-15** configure terminal command **10-8** Configure the VACL logging parameters **32-37** configuring marking in input policy maps **34-58** configuring port-based authentication violation modes **9-17** Configuring VACL Logging **32-36** conform, exceed, and violate actions **34-54** congestion avoidance, QoS **34-2, 34-32** congestion management, QoS **34-2, 34-26** connections, secure remote **8-38** Connectivity Fault Management See CFM connectivity problems **46-9, 46-13, 46-14** console port, connecting to **2-9** control packets and control-plane security **33-2** dropping and rate-limiting **33-2** control-plane security configuring **33-6** control packets **33-2** monitoring **33-7** policers **33-4** policing **33-2**

purpose of **33-1** control protocol, IP SLAs **41-4** convergence REP **18-4** corrupted software, recovery steps with Xmodem **46-2** CoS classification **34-8** values **34-6** CoS mapping **34-8** counters, clearing interface **10-31** CPU-generated traffic marking and queuing **34-92** CPU overload, protection from **33-1** CPU policers **33-6** CPU protection **33-4** CPU threshold notification **30-21** CPU threshold table **30-1, 30-20** CPU utilization statistics **30-20** crashinfo file **46-21** crosscheck, CFM **43-5, 43-12** cryptographic software image Kerberos **8-33** SSH **8-38** C-UNI isolated ports **14-18** C-UNIs **14-13** customer edge devices **1-18, 36-83** C-VLAN **14-7**

## **D**

data collection, bulk statistics **30-20** daylight saving time **5-13** debugging enabling all system diagnostics **46-18** enabling for a specific feature **46-17** redirecting error message output **46-18** using commands **46-17** default policer configuration

ENIs and UNIs **33-4** NNIs **33-6** default actions, table maps **34-15** default commands **2-4** default configuration banners **5-17** BGP **36-44, 36-74** booting **3-19** CDP **24-2** CFM **43-7** DHCP **20-8** DHCP option 82 **20-8** DHCP snooping **20-8** DHCP snooping binding database **20-8** DNS **5-16** dynamic ARP inspection **21-5** EIGRP **36-36** E-LMI and OAM **43-48** EtherChannel **35-10** Ethernet OAM **43-35** Flex Links **19-7** HSRP **40-5** IEEE 802.1Q tunneling **14-4** IEEE 802.1x **9-11** IGMP **44-37** IGMP filtering **22-24** IGMP snooping **22-6, 38-5, 38-6** IGMP throttling **22-25** initial switch information **3-3** IP addressing, IP routing **36-4** IP multicast routing **44-9** IP SLAs **41-6** IP source guard **20-21** IPv6 **37-11** IS-IS **36-63** Layer 2 interfaces **10-15** Layer 2 protocol tunneling **14-23** LLDP **25-3** MAC address table **5-21**

MAC address-table move update **19-7** MSDP **45-3** MSTP **16-14** multi-VRF CE **36-84** MVR **22-18** NTP **5-4** optional spanning-tree configuration **17-5** OSPF **36-24** password and privilege level **8-2** PIM **44-9** private VLANs **13-6** QoS **34-35** RADIUS **8-21** REP **18-7** RIP **36-18** RMON **28-3** RSPAN **27-9** SDM template **7-3** SNMP **30-7** SPAN **27-9** STP **15-11** system message logging **29-3** system name and prompt **5-15** TACACS+ **8-13** UDLD **26-4** VLAN, Layer 2 Ethernet interfaces **12-16** VLAN mapping **14-9** VLANs **12-7** VMPS **12-25** Y.1731 **43-26** default gateway **3-15, 36-10** default networks **36-99** default router preference See DRP default routes **36-99** default routing **36-2** default service, DSCP **34-9** default template **7-1** DEI bit

for classification **34-5** ingress classification **34-89** ingress marking **34-89** ingress policing **34-89** location **34-6** DEI classification **34-10** denial-of-service attacks, preventing **33-1** description command **10-25** designing your network, examples **1-15** destination addresses in IPv6 ACLs **39-5** destination addresses, in IPv4 ACLs **32-11** destination-IP address-based forwarding, EtherChannel **35-8** destination-MAC address forwarding, EtherChannel **35-7** device discovery protocol **24-1, 25-1** DHCP DHCP for IPv6 See DHCPv6 DHCP, enabling the relay agent **20-10** DHCP-based autoconfiguration client request message exchange **3-4** configuring client side **3-3** DNS **3-7** relay device **3-8** server side **3-6** TFTP server **3-7** example **3-9** lease options for IP address information **3-6** for receiving the configuration file **3-6** overview **3-3** relationship to BOOTP **3-3** relay support **1-4, 1-11** support for **1-3** DHCP-based autoconfiguration and image update configuring **3-11 to 3-14** understanding **3-5**

DHCP binding database See DHCP snooping binding database DHCP binding table See DHCP snooping binding database DHCP object tracking, configuring primary interface **42-11** DHCP option 82 circuit ID suboption **20-5** configuration guidelines **20-8** default configuration **20-8** displaying **20-15** forwarding address, specifying **20-10** helper address **20-10** overview **20-3** packet format, suboption circuit ID **20-5** remote ID **20-5** remote ID suboption **20-5** DHCP server port-based address allocation configuration guidelines **20-16** default configuration **20-16** described **20-15** displaying **20-18** enabling **20-16** reserved addresses **20-17** DHCP snooping accepting untrusted packets form edge switch **20-3, 20-12** and private VLANs **20-13** binding database See DHCP snooping binding database configuration guidelines **20-8** default configuration **20-8** displaying binding tables **20-15** message exchange process **20-4** option 82 data insertion **20-3** trusted interface **20-2** untrusted interface **20-2** untrusted messages **20-2**

DHCP snooping binding database adding bindings **20-13** binding entries, displaying **20-15** binding file format **20-7** location **20-6** bindings **20-6** clearing agent statistics **20-14** configuration guidelines **20-9** configuring **20-13** default configuration **20-8** deleting binding file **20-14** bindings **20-14** database agent **20-14** described **20-6** displaying **20-15** binding entries **20-15** status and statistics **20-15** enabling **20-13** entry **20-6** renewing database **20-14** resetting delay value **20-14** timeout value **20-14** DHCP snooping binding table See DHCP snooping binding database DHCPv6 configuration guidelines **37-16** default configuration **37-16** described **37-6** enabling client function **37-19** enabling DHCPv6 server function **37-17** diagnostic schedule command **47-2** Differentiated Services Code Point See DSCP Diffusing Update Algorithm (DUAL) **36-34** Digital Optical Monitoring see DoM

directed unicast requests **1-4** directories changing **A-3** creating and removing **A-4** displaying the working **A-3** discovery, Ethernet OAM **43-34** distribute-list command **36-108** DNS and DHCP-based autoconfiguration **3-7** default configuration **5-16** displaying the configuration **5-17** in IPv6 **37-4** overview **5-15** setting up **5-16** support for **1-3** DNS-based SSM mapping **44-19, 44-20** DoM displaying supported transceivers **10-31** domain names, DNS **5-15** Domain Name System See DNS domains, ISO IGRP routing **36-62** dot1q-tunnel switchport mode **12-15** double-tagged packets IEEE 802.1Q tunneling **14-3** Layer 2 protocol tunneling **14-22** downloading configuration files preparing **A-10, A-13, A-16** reasons for **A-8** using FTP **A-13** using RCP **A-17** using TFTP **A-11** image files deleting old image **A-27** preparing **A-25, A-28, A-32** reasons for **A-23** using FTP **A-29** using RCP **A-33**

using TFTP **A-26** using the device manager or Network Assistant **A-23** drop eligibility indicator See DEI drop threshold for Layer 2 protocol packets **14-23** DRP configuring **37-14** described **37-4** IPv6 **37-4** DSCP assured forwarding **34-9** classification **34-9** class selectors **34-9** default service **34-9** expedited forwarding **34-9** values **34-6** DUAL finite state machine, EIGRP **36-35** dual IPv4 and IPv6 templates **7-2, 37-5** dual protocol stacks IPv4 and IPv6 **37-5** SDM templates supporting **37-6** dual-purpose ports default port type **10-7** defaults **10-21** defined **10-6** frame size **10-21** LEDs **10-7** setting the type **10-21** duplex mode, configuring **10-18** dynamic access ports characteristics **12-5** configuring **12-26** defined **10-4** dynamic addresses See addresses dynamic ARP inspection ARP cache poisoning **21-1** ARP requests, described **21-1**

ARP spoofing attack **21-1** clearing log buffer **21-15** statistics **21-15** configuration guidelines **21-6** configuring ACLs for non-DHCP environments **21-8** in DHCP environments **21-7** log buffer **21-13** rate limit for incoming ARP packets **21-4, 21-10** default configuration **21-5** denial-of-service attacks, preventing **21-10** described **21-1** DHCP snooping binding database **21-2** displaying ARP ACLs **21-14** configuration and operating state **21-14** log buffer **21-15** statistics **21-15** trust state and rate limit **21-14** error-disabled state for exceeding rate limit **21-4** function of **21-2** interface trust states **21-3** log buffer clearing **21-15** configuring **21-13** displaying **21-15** logging of dropped packets, described **21-4** man-in-the middle attack, described **21-2** network security issues and interface trust states **21-3** priority of ARP ACLs and DHCP snooping entries **21-4** rate limiting of ARP packets configuring **21-10** described **21-4** error-disabled state **21-4** statistics clearing **21-15** displaying **21-15**

validation checks, performing **21-12** Dynamic Host Configuration Protocol See DHCP-based autoconfiguration dynamic port VLAN membership described **12-24** reconfirming **12-27** troubleshooting **12-28** types of connections **12-26** dynamic routing ISO CLNS **36-62** protocols **36-3**

## **E**

EBGP **36-42** editing features enabling and disabling **2-6** keystrokes used **2-6** wrapped lines **2-8** EEM 3.2 **31-5** EIGRP authentication **36-39** components **36-35** configuring **36-37** default configuration **36-36** definition **36-34** interface parameters, configuring **36-38** monitoring **36-41** stub routing **36-40** support for **1-10** EIGRP IPv6 **37-7** ELIN location **25-3** E-LMI and OAM Manager **43-47** CE device configuration **43-53** configuration guidelines **43-49** configuring a CE device **43-52** configuring a PE device **43-52** default configuration **43-48**

defined **43-47** enabling **43-52** information **43-47** monitoring **43-54** PE device configuration **43-53** embedded event manager 3.2 **31-5** actions **31-4** configuring **31-1, 31-5** displaying information **31-7** environmental variables **31-4** event detectors **31-2** policies **31-4** registering and defining an applet **31-6** registering and defining a TCL script **31-7** understanding **31-1** enable password **8-3** enable secret password **8-3** encryption for passwords **8-3** Enhanced IGRP See EIGRP enhanced network interface See ENI enhanced object tracking backup static routing **42-12** commands **42-1** defined **42-1** DHCP primary interface **42-11** HSRP **42-7** IP routing state **42-2** IP SLAs **42-9** line-protocol state **42-2** network monitoring with IP SLAs **42-11** routing policy, configuring **42-12** static route primary interface **42-10** tracked lists **42-3** ENI configuring **10-17** described **10-2**

protocol control packets on **33-1** environmental variables, embedded event manager **31-4** environment variables, function of **3-22** equal-cost routing **1-11, 36-97** error messages during command entry **2-4** EtherChannel 802.3ad, described **35-6** automatic creation of **35-4, 35-6** channel groups binding physical and logical interfaces **35-3** numbering of **35-3** configuration guidelines **35-10** configuring Layer 2 interfaces **35-11** Layer 3 physical interfaces **35-15** Layer 3 port-channel logical interfaces **35-14** default configuration **35-10** described **35-2** displaying status **35-22** forwarding methods **35-7, 35-17** interaction with STP **35-10** with VLANs **35-11** LACP described **35-6** displaying status **35-22** hot-standby ports **35-19** interaction with other features **35-7** modes **35-6** port priority **35-21** system priority **35-20** Layer 3 interface **36-3** load balancing **35-7, 35-17** logical interfaces, described **35-3** PAgP aggregate-port learners **35-18** compatibility with Catalyst 1900 **35-18** described **35-4** displaying status **35-22**

interaction with other features **35-5** learn method and priority configuration **35-18** modes **35-5** support for **1-2** port-channel interfaces described **35-3** numbering of **35-3** port groups **10-6** support for **1-2** EtherChannel guard described **17-3** disabling **17-10** enabling **17-9** Ethernet infrastructure **43-1** Ethernet Link Management Interface See E-LMI Ethernet Locked Signal (ETH-LCK) **43-25** Ethernet loopback characteristics **43-44** Ethernet management port and routing **10-13** and routing protocols **10-13** and TFTP **10-14** configuring **10-14** default setting **10-13** described **10-5, 10-12** for network management **10-5, 10-12** specifying **10-14** supported features **10-14** unsupported features **10-14** Ethernet management port, internal and routing **10-13** and routing protocols **10-13** unsupported features **10-14** Ethernet OAM **43-34** and CFM interaction **43-54** configuration guidelines **43-35** configuring with CFM **43-55** default configuration **43-35**

discovery **43-34** enabling **43-35, 43-56** link monitoring **43-34, 43-37** manager **43-1** messages **43-34** protocol defined **43-33** monitoring **43-43** remote failure indications **43-34, 43-40** remote loopback **43-34, 43-36** templates **43-40** Ethernet OAM protocol **43-1** Ethernet OAM protocol CFM notifications **43-54** Ethernet operation, administration, and maintenance See Ethernet OAM Ethernet Remote Defect Indication (ETH-RDI) **43-24** Ethernet terminal loopback **34-98** Ethernet virtual connections See EVCs Ethernet VLANs adding **12-9** defaults and ranges **12-8** modifying **12-9** EUI **37-3** EVCs configuring **43-49** in CFM domains **43-47** event detectors, embedded event manager **31-2** events, RMON **28-3** examples network configuration **1-15** expedited forwarding, DSCP **34-9** extended-range VLANs creating with an internal VLAN ID **12-12** defined **12-1** extended system ID MSTP **16-17** STP **15-4, 15-15** extended universal identifier

See EUI Extensible Authentication Protocol over LAN **9-1** external BGP See EBGP external neighbors, BGP **36-46**

### **F**

Fa0 port See Ethernet management port Fast Convergence **19-3** fastethernet0 port See Ethernet management port features, incompatible **23-11** FIB **36-96** fiber-optic, detecting unidirectional links **26-1** files copying **A-4** crashinfo description **46-21** displaying the contents of **46-21** location **46-21** deleting **A-5** displaying the contents of **A-8** tar creating **A-6** displaying the contents of **A-6** extracting **A-7** image file format **A-24** file system displaying available file systems **A-2** displaying file information **A-3** local file system names **A-1** network file system names **A-4** setting the default **A-3** filtering in a VLAN **32-30** IPv6 traffic **39-3, 39-7** non-IP traffic **32-27**

show and more command output **2-8** filtering show and more command output **2-8** filters, IP See ACLs, IP flash device, number of **A-1** Flex Link Multicast Fast Convergence **19-3** Flex Links configuration guidelines **19-8** configuring **19-8, 19-9** configuring preferred VLAN **19-11** configuring VLAN load balancing **19-10** default configuration **19-7** description **19-1** link load balancing **19-2** monitoring **19-14** VLANs **19-2** flooded traffic, blocking **23-7** flow control **1-2, 10-23** forward-delay time MSTP **16-23** STP **15-22** Forwarding Information Base See FIB FTP configuration files downloading **A-13** overview **A-12** preparing the server **A-13** uploading **A-14** image files deleting old image **A-31** downloading **A-29** preparing the server **A-28** uploading **A-31**

# **G**

general query **19-5** Generating IGMP Reports **19-3** get-bulk-request operation **30-3** get-next-request operation **30-3, 30-4** get-request operation **30-3, 30-4** get-response operation **30-3** global configuration mode **2-2** global leave, IGMP **22-11**

# **H**

hardware limitations and Layer 3 interfaces **10-26** hello time MSTP **16-23** STP **15-21** help, for the command line **2-3** history changing the buffer size **2-5** described **2-4** disabling **2-5** recalling commands **2-5** history table, level and number of syslog messages **29-10** host ports configuring **13-11** kinds of **13-2** hosts, limit on dynamic ports **12-28** Hot Standby Router Protocol See HSRP HP OpenView **1-3 HSRP** authentication string **40-10** command-switch redundancy **1-6** configuration guidelines **40-5** configuring **40-5** default configuration **40-5** definition **40-1** monitoring **40-12** object tracking **42-7** overview **40-2** priority **40-7** routing redundancy **1-10**

support for ICMP redirect messages **40-12** timers **40-10** tracking **40-8** HTTP(S) Over IPv6 **37-8**

### **I**

IBPG **36-42** ICMP IPv6 **37-4** redirect messages **36-10** support for **1-11** time-exceeded messages **46-15** traceroute **46-15** unreachable messages **32-19** unreachable messages and IPv6 **39-4** unreachables and ACLs **32-20** ICMP Echo operation configuring **41-11** IP SLAs **41-11** ICMP ping executing **46-10** overview **46-10** ICMP Router Discovery Protocol See IRDP ICMPv6 **37-4** IDS appliances and ingress RSPAN **27-20** and ingress SPAN **27-13** IEEE 802.1ad **14-13** IEEE 802.1ag **43-2** IEEE 802.1D See STP IEEE 802.1Q and trunk ports **10-4** configuration limitations **12-15** encapsulation **12-15** native VLAN for untagged traffic **12-19** tunneling

compatibility with other features **14-6** defaults **14-4** described **14-2** tunnel ports with other features **14-6** IEEE 802.1s See MSTP IEEE 802.1w See RSTP IEEE 802.1x See port-based authentication IEEE 802.3ad See EtherChannel IEEE 802.3ah Ethernet OAM discovery **43-1** IEEE 802.3z flow control **10-23** ifIndex values, SNMP **30-5** IFS **1-4** IGMP configurable leave timer, described **22-5** configurable leave timer, procedures **22-9** configuring the switch as a member of a group **44-37** statically connected member **44-42** controlling access to groups **44-38** default configuration **44-37** deleting cache entries **44-46** displaying groups **44-47** fast switching **44-42** flooded multicast traffic controlling flooding time **22-10** disabling on an interface **22-11** global leave **22-11** query solicitation **22-11** recovering from flood mode **22-11** host-query interval, modifying **44-40** joining multicast group **22-3** join messages **22-3** leave processing, enabling **22-9, 38-9** leaving multicast group **22-5** multicast reachability **44-37**

overview **44-2** queries **22-3** report suppression described **22-6** disabling **22-14, 38-11** supported versions **22-2** support for **1-2** Version 1 changing to Version 2 **44-39** described **44-3** Version 2 changing to Version 1 **44-39** described **44-3** maximum query response time value **44-41** pruning groups **44-41** query timeout value **44-41** IGMP configurable leave timer **22-5** IGMP filtering configuring **22-25** default configuration **22-24** described **22-24** monitoring **22-29** support for **1-3** IGMP groups configuring filtering **22-27** setting the maximum number **22-27** IGMP helper **44-5** IGMP leave timer, configuring **22-9** IGMP profile applying **22-26** configuration mode **22-25** configuring **22-25** IGMP snooping and address aliasing **22-2** configuring **22-6** default configuration **22-6, 38-5, 38-6** definition **22-1** enabling and disabling **22-7, 38-6** global configuration **22-7**

Immediate Leave **22-5** monitoring **22-14, 38-11** querier configuration guidelines **22-12** configuring **22-12** supported versions **22-2** support for **1-2** VLAN configuration **22-7** IGMP throttling configuring **22-27** default configuration **22-25** described **22-24** displaying action **22-29** IGP **36-23** Immediate Leave, IGMP configuration guidelines **22-9** described **22-5** enabling **22-9, 38-9** individual policers configuration guidelines **34-46** configuring **34-46** initial configuration defaults **1-12** inner CoS to outer CoS mapping **34-8** input policy maps classification criteria **34-5** configuration guidelines **34-45** configuring **34-45** displaying statistics **34-98** interface number **10-8** range macros **10-10** interface command **10-8** interface configuration, REP **18-9** interface configuration mode **2-2** interfaces configuration guidelines, duplex and speed **10-18** configuring duplex mode **10-18**

procedure **10-8** speed **10-18** counters, clearing **10-31** described **10-25** descriptive name, adding **10-25** displaying information about **10-30** flow control **10-23** management **1-3** monitoring **10-30** naming **10-25** physical, identifying **10-8** range of **10-9** restarting **10-32** shutting down **10-32** status **10-30** supported **10-8** types of **10-1** interfaces range macro command **10-10** interface types **10-8** ENI **10-2** NNI **10-2** UNI **10-2** Interior Gateway Protocol See IGP Intermediate System-to-Intermediate System See IS-IS internal BGP See IBGP internal neighbors, BGP **36-46** Internet Control Message Protocol See ICMP Internet Group Management Protocol See IGMP Internet Protocol version 6 See IPv6 inter-VLAN routing **1-11, 36-2** Intrusion Detection System See IDS appliances inventory management TLV **25-6**

IP ACLs for QoS classification **34-11** implicit deny **32-9, 32-13** implicit masks **32-9** named **32-14** undefined **32-20** IP addresses 128-bit **37-2** classes of **36-5** default configuration **36-4** discovering **5-31** for IP routing **36-4** IPv6 **37-2** MAC address association **36-7** monitoring **36-16** virtual **40-13** IP broadcast address **36-14** ip cef distributed command **36-96** IP directed broadcasts **36-13** ip igmp profile command **22-25** IP information assigned manually **3-14** through DHCP-based autoconfiguration **3-3** default configuration **3-3** IP multicast routing addresses all-hosts **44-2** all-multicast-routers **44-2** host group address range **44-2** administratively-scoped boundaries, described **44-44** and IGMP snooping **22-1** Auto-RP adding to an existing sparse-mode cloud **44-24** benefits of **44-24** clearing the cache **44-46** configuration guidelines **44-10** filtering incoming RP announcement messages **44-27**

overview **44-6** preventing candidate RP spoofing **44-27** preventing join messages to false RPs **44-26** setting up in a new internetwork **44-24** using with BSR **44-32** bootstrap router configuration guidelines **44-10** configuring candidate BSRs **44-30** configuring candidate RPs **44-31** defining the IP multicast boundary **44-29** defining the PIM domain border **44-28** overview **44-6** using with Auto-RP **44-32** Cisco implementation **44-1** configuring basic multicast routing **44-10** IP multicast boundary **44-44** default configuration **44-9** enabling multicast forwarding **44-11** PIM mode **44-12** group-to-RP mappings Auto-RP **44-6** BSR **44-6** MBONE deleting sdr cache entries **44-46** described **44-43** displaying sdr cache **44-47** enabling sdr listener support **44-43** limiting sdr cache entry lifetime **44-44** SAP packets for conference session announcement **44-43** Session Directory (sdr) tool, described **44-43** monitoring packet rate loss **44-47** peering devices **44-47** tracing a path **44-47** multicast forwarding, described **44-7** PIMv1 and PIMv2 interoperability **44-9**

reverse path check (RPF) **44-7** routing table deleting **44-46** displaying **44-47** RP assigning manually **44-22** configuring Auto-RP **44-24** configuring PIMv2 BSR **44-28** monitoring mapping information **44-33** using Auto-RP and BSR **44-32** statistics, displaying system and network **44-46** See also IGMP See also PIM IP packets, classification **34-6** IP Port Security for Static Hosts on a Layer 2 access port **20-23** on a PVLAN host port **20-26** IP precedence classification **34-9** values **34-6** IP protocols routing **1-10** IP routes, monitoring **36-110** IP routing connecting interfaces with **10-7** disabling **36-17** enabling **36-17** IP Service Level Agreements See IP SLAs IP service levels, analyzing **41-1** IP SLAs benefits **41-2** CFM endpoint discovery **43-19** configuration guidelines **41-6** configuring object tracking **42-9** Control Protocol **41-4** default configuration **41-6** definition **41-1**

ICMP echo operation **41-11**

```
manually configuring CFM ping or jitter 43-18
    measuring network performance 41-3
    monitoring 41-13
    multioperations scheduling 41-5
    object tracking 42-9
    operation 41-3
    reachability tracking 42-9
    responder
       described 41-4
        enabling 41-7
    response time 41-4
    scheduling 41-5
    SNMP support 41-2
    supported metrics 41-2
    threshold monitoring 41-6
    track object monitoring agent, configuring 42-11
    track state 42-9
    UDP jitter operation 41-8
IP source guard
    and 802.1x 20-21
    and DHCP snooping 20-19
    and EtherChannels 20-21
    and port security 20-21
    and private VLANs 20-21
    and routed ports 20-21
    and TCAM entries 20-21
    and trunk interfaces 20-21
    and VRF 20-21
    binding configuration
        automatic 20-19
        manual 20-19
    binding table 20-19
    configuration guidelines 20-21
    default configuration 20-21
    described 20-19
    disabling 20-22
    displaying
       bindings 20-28
        configuration 20-28
```
enabling **20-22, 20-23** filtering source IP address **20-19** source IP and MAC address **20-20** source IP address filtering **20-19** source IP and MAC address filtering **20-20** static bindings adding **20-22, 20-23** deleting **20-22** static hosts **20-23** IP traceroute executing **46-15** overview **46-14** IP unicast routing address resolution **36-7** administrative distances **36-98, 36-109** ARP **36-7** assigning IP addresses to Layer 3 interfaces **36-5** authentication keys **36-109** broadcast address **36-14** flooding **36-15** packets **36-12** storms **36-12** classless routing **36-6** configuring static routes **36-97** default addressing configuration **36-4** gateways **36-10** networks **36-99** routes **36-99** routing **36-2** directed broadcasts **36-13** disabling **36-17** dynamic routing **36-3** enabling **36-17** EtherChannel Layer 3 interface **36-3** IGP **36-23** inter-VLAN **36-2**

IP addressing classes **36-5** configuring **36-4** IPv6 **37-2** IRDP **36-11** Layer 3 interfaces **36-3** MAC address and IP address **36-7** passive interfaces **36-107** proxy ARP **36-8** redistribution **36-100** reverse address resolution **36-7** routed ports **36-3** static routing **36-2** steps to configure **36-3** subnet mask **36-5** subnet zero **36-5** supernet **36-6** UDP **36-14** with SVIs **36-3** See also BGP See also EIGRP See also IS-IS See also OSPF See also RIP IPv4 ACLs applying to interfaces **32-19** extended, creating **32-10** named **32-14** standard, creating **32-9** IPv6 ACLs displaying **39-8** limitations **39-3** matching criteria **39-3** port **39-2** precedence **39-2** router **39-2** supported **39-2** addresses **37-2**

address formats **37-2** applications **37-5** assigning address **37-11** autoconfiguration **37-5** CEFv6 **37-21** default configuration **37-11** default router preference (DRP) **37-4** defined **37-1** Enhanced Interior Gateway Routing Protocol (EIGRP) IPv6 **37-7** Router ID **37-7** feature limitations **37-10** features not supported **37-9** forwarding **37-11** ICMP **37-4** neighbor discovery **37-4** OSPF **37-7** path MTU discovery **37-4** SDM templates **7-2, 38-1, 39-1** Stateless Autoconfiguration **37-5** supported features **37-2** switch limitations **37-10** understanding static routes **37-7** IPv6 traffic, filtering **39-3** IRDP configuring **36-11** definition **36-11** support for **1-11** IS-IS addresses **36-62** area routing **36-62** default configuration **36-63** monitoring **36-71** show commands **36-71** support for **1-10** system routing **36-62** ISL trunking with IEEE 802.1 tunneling **14-5** ISO CLNS clear commands **36-71**

dynamic routing protocols **36-62** monitoring **36-71** NETs **36-62** NSAPs **36-62** OSI standard **36-62** ISO IGRP area routing **36-62** system routing **36-62** isolated port **13-2** isolated VLANs **13-2, 13-3** ITU-T Y.1731 See Y.1731

# **J**

join messages, IGMP **22-3**

# **K**

KDC described **8-33** See also Kerberos keepalive command **10-17** keepalive messages **15-3** keepalive messages, default **10-17** Kerberos authenticating to boundary switch **8-35** KDC **8-35** network services **8-36** configuration examples **8-33** configuring **8-36** credentials **8-33** cryptographic software image **8-33** described **8-33** KDC **8-33** operation **8-35** realm **8-34**

server **8-34** support for **1-8** switch as trusted third party **8-33** terms **8-34** TGT **8-35** tickets **8-33** key distribution center See KDC

## **L**

l2protocol forward command **14-14** l2protocol peer command **14-14** l2protocol-tunnel command **14-25** LACP Layer 2 protocol tunneling **14-22** See EtherChannel Layer 2 interfaces, default configuration **10-15** Layer 2 packets, classification **34-6** Layer 2 protocol packets, and control-plane security **33-2** Layer 2 protocol tunneling configuring **14-22** configuring for EtherChannels **14-26** default configuration **14-23** defined **14-20** layer-2 template **7-1** Layer 2 traceroute and ARP **46-14** and CDP **46-13** broadcast traffic **46-13** described **46-13** IP addresses and subnets **46-14** MAC addresses and VLANs **46-13** multicast traffic **46-13** multiple devices on a port **46-14** unicast traffic **46-13** usage guidelines **46-13** Layer 3 features **1-10** Layer 3 interfaces

assigning IP addresses to **36-5** assigning IPv4 and IPv6 addresses to **37-15** assigning IPv6 addresses to **37-12** changing from Layer 2 mode **36-5, 36-88** types of **36-3** LDAP **4-2** Leaking IGMP Reports **19-4** lightweight directory access protocol See LDAP line configuration mode **2-2** Link Aggregation Control Protocol See EtherChannel Link Failure, detecting unidirectional **16-8** link integrity, verifying with REP **18-3** Link Layer Discovery Protocol See CDP link local unicast addresses **37-3** link monitoring, Ethernet OAM **43-34, 43-37** link redundancy See Flex Links links, unidirectional **26-1** link state advertisements (LSAs) **36-30** link-state tracking configuration guidelines **35-24** configuring **35-24** described **35-22** LLDP configuring **25-3** characteristics **25-4** default configuration **25-3** disabling and enabling globally **25-5** on an interface **25-5** monitoring and maintaining **25-8** overview **25-1** supported TLVs **25-2** transmission timer and holdtime, setting **25-4** LLDP-MED configuring **25-3**

configuring TLVs **25-6** monitoring and maintaining **25-8** overview **25-1, 25-2** supported TLVs **25-2** LLDP Media Endpoint Discovery See LLDP-MED load balancing **40-4, 40-13** local SPAN **27-2** location TLV **25-3, 25-6** logging messages, ACL **32-8** login authentication with RADIUS **8-24** with TACACS+ **8-14** login banners **5-17** log messages See system message logging loop guard described **17-5** enabling **17-10** support for **1-6**

## **M**

MAC addresses aging time **5-21** and VLAN association **5-20** building the address table **5-20** default configuration **5-21** disabling learning on a VLAN **5-30** discovering **5-31** displaying **5-31** displaying in the IP source binding table **20-28** dynamic learning **5-20** removing **5-22** in ACLs **32-27** IP address association **36-7** static adding **5-28**

allowing **5-29, 5-30** characteristics of **5-27** dropping **5-29** removing **5-28** virtual **40-13** MAC address learning, disabling on a VLAN **5-30** MAC address notification, support for **1-11** MAC address-table move update configuration guidelines **19-8** configuring **19-12** default configuration **19-7** description **19-6** monitoring **19-14** MAC address-to-VLAN mapping **12-23** MAC extended access lists applying to Layer 2 interfaces **32-29** configuring for QoS **34-40** creating **32-27** defined **32-27** macros See command macros Maintenance end points See MEPs Maintenance intermediate points See MIPs manageability features **1-3** management access in-band CLI session **1-4** SNMP **1-4** out-of-band console port connection **1-4** management options CLI **2-1** CNS **4-1** overview **1-3** manual preemption, REP, configuring **18-13** marking action with aggregate policers **34-54** described **34-2, 34-16**

match command, QoS for classification **34-3, 34-7** guidelines **34-41** matching, IPv4 ACLs **32-7** matching classifications, QoS **34-7** maximum aging time MSTP **16-24** STP **15-22** maximum hop count, MSTP **16-24** maximum number of allowed devices, port-based authentication **9-13** maximum-paths command **36-50, 36-97** ME 34000EG-2CS switch policers **33-4** ME 3400E-24TS switch policers **33-4** ME 3400EG-12CS switch policers **33-4** media-type command **10-21** membership mode, VLAN port **12-5** MEPs and STP **43-4** defined **43-3** messages Ethernet OAM **43-34** to users through banners **5-17** metrics, in BGP **36-50** metric translations, between routing protocols **36-104** metro tags **14-2** MHSRP **40-4** MIBs overview **30-1** SNMP interaction with **30-4** MIPs and STP **43-4** defined **43-4** mirroring traffic for analysis **27-1** mismatches, autonegotiation **46-8** modular QoS command-line interface See MQC module number **10-8** monitoring

access groups **32-41** BGP **36-61** cables for unidirectional links **26-1** CDP **24-5** CEF **36-96** control-plane security **33-7** EIGRP **36-41** E-LMI **43-54** Ethernet CFM **43-31, 43-32** Ethernet OAM **43-43** Ethernet OAM protocol **43-43** features **1-11** Flex Links **19-14** HSRP **40-12** IEEE 802.1Q tunneling **14-30** IGMP filters **22-29** snooping **22-14, 38-11** interfaces **10-30** IP address tables **36-16** multicast routing **44-46** routes **36-110** IP SLAs operations **41-13** IPv4 ACL configuration **32-41** IPv6 ACL configuration **39-8** IS-IS **36-71** ISO CLNS **36-71** Layer 2 protocol tunneling **14-30** MAC address-table move update **19-14** MSDP peers **45-17** multicast router interfaces **22-15, 38-12** multi-VRF CE **36-95** MVR **22-23** network traffic for analysis with probe **27-2** OAM manager **43-54** object tracking **42-12** OSPF **36-34** port

blocking **23-18** protection **23-18** private VLANs **13-15** QoS **34-98** REP **18-14** RP mapping information **44-33** SFPs status **10-31** SFP status **1-12, 10-31, 46-9** source-active messages **45-17** speed and duplex mode **10-20** SSM mapping **44-22** traffic flowing among switches **28-1** traffic suppression **23-18** tunneling **14-30** VLAN filters **32-42** maps **32-42** VLANs **12-14** VMPS **12-28** MQC process **34-3** steps to configure **34-3** mrouter Port **19-3** mrouter port **19-5** MSDP benefits of **45-3** clearing MSDP connections and statistics **45-17** controlling source information forwarded by switch **45-11** originated by switch **45-8** received by switch **45-13** default configuration **45-3** dense-mode regions sending SA messages to **45-15** specifying the originating address **45-16** filtering incoming SA messages **45-13** SA messages to a peer **45-11**

SA requests from a peer **45-10** join latency, defined **45-6** meshed groups configuring **45-14** defined **45-14** originating address, changing **45-16** overview **45-1** peer-RPF flooding **45-2** peers configuring a default **45-4** monitoring **45-17** peering relationship, overview **45-1** requesting source information from **45-7** shutting down **45-15** source-active messages caching **45-6** clearing cache entries **45-18** defined **45-2** filtering from a peer **45-10** filtering incoming **45-13** filtering to a peer **45-11** limiting data with TTL **45-12** monitoring **45-17** restricting advertised sources **45-8** support for **1-11** MSTP boundary ports configuration guidelines **16-15** described **16-6** BPDU filtering described **17-3** enabling **17-8** BPDU guard described **17-3** enabling **17-7** CIST, described **16-3** CIST regional root CIST root **16-5** configuration guidelines **16-15, 17-6**

configuring forward-delay time **16-23** hello time **16-23** link type for rapid convergence **16-25** maximum aging time **16-24** maximum hop count **16-24** MST region **16-16** neighbor type **16-25** path cost **16-21** port priority **16-19** root switch **16-17** secondary root switch **16-19** switch priority **16-22 CST** defined **16-3** operations between regions **16-3** default configuration **16-14** default optional feature configuration **17-5** displaying status **16-27** enabling the mode **16-16** EtherChannel guard described **17-3** enabling **17-9** extended system ID effects on root switch **16-17** effects on secondary root switch **16-19** unexpected behavior **16-18** IEEE 802.1s implementation **16-6** port role naming change **16-7** instances supported **15-10** interface state, blocking to forwarding **17-2** interoperability and compatibility among modes **15-10** interoperability with 802.1D described **16-8** restarting migration process **16-26** IST defined **16-2**

master **16-3** operations within a region **16-3** loop guard described **17-5** enabling **17-10** mapping VLANs to MST instance **16-16** MST region CIST **16-3** configuring **16-16** described **16-2** hop-count mechanism **16-5** IST **16-2** supported spanning-tree instances **16-2** optional features supported **1-6** overview **16-2** Port Fast described **17-2** enabling **17-6** preventing root switch selection **17-4** root guard described **17-4** enabling **17-10** root switch configuring **16-18** effects of extended system ID **16-17** unexpected behavior **16-18** shutdown Port Fast-enabled port **17-3** status, displaying **16-27** multicast Ethernet loopback (ETH-LB) **43-25** multicast Ethernet loopback, using **43-30** multicast groups Immediate Leave **22-5** leaving **22-5** static joins **22-8, 38-8** multicast packets ACLs on **32-41** multicast router interfaces, monitoring **22-15, 38-12** multicast router ports, adding **22-7, 38-8** Multicast Source Discovery Protocol

See MSDP multicast storm **23-1** multicast storm-control command **23-4** multicast television application **22-16** multicast VLAN **22-15** Multicast VLAN Registration See MVR multioperations scheduling, IP SLAs **41-5** Multiple HSRP See MHSRP multiple VPN routing/forwarding in customer edge devices See multi-VRF CE multi-VRF CE configuration example **36-91** configuration guidelines **36-85** configuring **36-84** default configuration **36-84** defined **1-18, 36-82** displaying **36-95** monitoring **36-95** network components **36-84** packet-forwarding process **36-84** support for **1-11** MVR and address aliasing **22-19** and IGMPv3 **22-19** configuration guidelines **22-18** configuring interfaces **22-21** default configuration **22-18** described **22-15** example application **22-16** in the switch stack **22-18** modes **22-20** monitoring **22-23** multicast television application **22-16** setting global parameters **22-19** support for **1-3** MVRoT, guidelines **22-18**

MVR over trunk ports See MVRoT

### **N**

named IPv4 ACLs **32-14** named IPv6 ACLs **39-3** NameSpace Mapper See NSM native VLAN and IEEE 802.1Q tunneling **14-4** configuring **12-19** default **12-19** NEAT configuring **9-24** overview **9-9** neighbor discovery, IPv6 **37-4** neighbor discovery/recovery, EIGRP **36-35** neighbor offset numbers, REP **18-4** neighbors, BGP **36-56** Network Edge Access Topology See NEAT network management CDP **24-1** RMON **28-1** SNMP **30-1** network node interface See NNI network performance, measuring with IP SLAs **41-3** network policy TLV **25-7** Network Time Protocol See NTP NNI configuring **10-17** described **10-2** protocol control packets on **33-1** NNIs, 802.1ad **14-13** no commands **2-4** non-IP traffic filtering **32-27**

Nonstop Forwarding Awareness See NSF Awareness nontrunking mode **12-15** normal-range VLANs characteristics **12-3** configuring **12-7** defined **12-1** no switchport command **10-5** not-so-stubby areas See NSSA NSAPs, as ISO IGRP addresses **36-62** NSF Awareness BGP **36-46** EIGRP **36-37** IS-IS **36-64** OSPF **36-25** NSM **4-3** NSSA, OSPF **36-30** NTP associations authenticating **5-5** defined **5-2** enabling broadcast messages **5-7** peer **5-6** server **5-6** default configuration **5-4** displaying the configuration **5-11** overview **5-2** restricting access creating an access group **5-8** disabling NTP services per interface **5-10** source IP address, configuring **5-10** stratum **5-2** support for **1-4** synchronizing devices **5-6** time services **5-2** synchronizing **5-2**

# **O**

OAM client **43-33** features **43-34** sublayer **43-33** OAM manager and E-LMI **43-47** configuration guidelines **43-49** configuring **43-49, 43-55** monitoring **43-54** purpose of **43-47** with CFM **43-48** with CFM and Ethernet OAM **43-54** OAM PDUs **43-35** OAM protocol data units **43-33** OBFL configuring **46-22** described **46-22** displaying **46-23** object tracking HSRP **42-7** IP SLAs **42-9** IP SLAs, configuring **42-9** monitoring **42-12** on-board failure logging See OBFL online diagnostics described **47-1** overview **47-1** running tests **47-5** Open Shortest Path First See OSPF optimizing system resources **7-1** options, management **1-3** OSPF area parameters, configuring **36-30** configuring **36-25** default configuration

metrics **36-31** route **36-31** settings **36-24** described **36-23** for IPv6 **37-7** interface parameters, configuring **36-26** LSA group pacing **36-32** monitoring **36-34** network types, configuring **36-29** router IDs **36-33** route summarization **36-31** support for **1-10** virtual links **36-31** output policies **34-5** output policy maps classification criteria **34-5** configuration guidelines **34-65** configuring **34-65** displaying statistics **34-99**

#### **P**

packet classification defined **34-6** to organize traffic **34-2** packet marking configuring **34-58** defined **34-21** packet policing, for QoS **34-2** PAgP Layer 2 protocol tunneling **14-22** See EtherChannel parallel paths, in routing tables **36-97** parent policies, QoS **34-13, 34-28** passive interfaces configuring **36-107** OSPF **36-31** passwords default configuration **8-2**

disabling recovery of **8-5** encrypting **8-3** for security **1-7** overview **8-1** recovery of **46-3** setting enable **8-3** enable secret **8-3** Telnet **8-6** with usernames **8-6** path cost MSTP **16-21** STP **15-19** path MTU discovery **37-4** PBR defined **36-104** enabling **36-106** fast-switched policy-based routing **36-107** local policy-based routing **36-107** peers, BGP **36-56** percentage thresholds in tracked lists **42-6** performance features **1-2** periodic data collection and transfer mechanism **30-6** per-port, per-VLAN policy maps, configuration guidelines **34-60** per-port facility loopback defined **43-44** per-port per VLAN policing **34-13, 34-60** per-VLAN spanning-tree plus See PVST+ PE to CE routing, configuring **36-90** physical ports **10-3** PIM default configuration **44-9** dense mode overview **44-4** rendezvous point (RP), described **44-4** RPF lookups **44-8** displaying neighbors **44-47**

enabling a mode **44-12** overview **44-3** router-query message interval, modifying **44-36** shared tree and source tree, overview **44-33** shortest path tree, delaying the use of **44-35** sparse mode join messages and shared tree **44-4** overview **44-4** prune messages **44-4** RPF lookups **44-8** stub routing configuration guidelines **44-12** enabling **44-13** overview **44-5** support for **1-11** versions interoperability **44-9** troubleshooting interoperability problems **44-33** v2 improvements **44-3** ping executing **46-10** overview **46-10** police aggregate command **34-57** police command, with individual policers **34-46, 34-63** policer aggregate command **34-54** policer configuration default for ENIs and UNIs **33-4** default for NNIs **33-6** policer instances supported **34-4** policers configuring for more than one traffic class **34-54** described **34-2** number supported per port **34-4** policing aggregate in input policy maps **34-18** described **34-2** individual in input policy maps **34-16** priority in output policy maps **34-20** QoS **34-16**

policy-based routing See PBR policy-map command **34-3** policy-map marking, configuration guidelines **34-58** policy maps attaching **34-4, 34-44** configuration examples **34-99** described **34-16** input configuring **34-45** described **34-4** output configuring **34-65** described **34-4** port ACLs defined **32-2** types of **32-3** Port Aggregation Protocol See EtherChannel port-based authentication accounting **9-5** authentication server defined **9-3** RADIUS server **9-3** client, defined **9-2** configuration guidelines **9-12** configuring 802.1x authentication **9-13** host mode **9-21** manual re-authentication of a client **9-18** periodic re-authentication **9-17** quiet period **9-18** RADIUS server **9-15** RADIUS server parameters on the switch **9-14** switch-to-client frame-retransmission number **9-20** switch-to-client retransmission time **9-19** violation modes **9-17** default configuration **9-11**

described **9-1** device roles **9-2** displaying statistics **9-26** EAPOL-start frame **9-3** EAP-request/identity frame **9-3** EAP-response/identity frame **9-3** encapsulation **9-3** host mode **9-6** initiation and message exchange **9-3** maximum number of allowed devices per port **9-13** method lists **9-13** multiple-hosts mode, described **9-6** ports authorization state and dot1x port-control command **9-4** authorized and unauthorized **9-4** port security described **9-7** readiness check configuring **9-16** described **9-7, 9-16** resetting to default values **9-22** statistics, displaying **9-26** switch as proxy **9-3** RADIUS client **9-3** switch supplicant configuring **9-24** overview **9-9** user distribution guidelines **9-8** overview **9-8** VLAN assignment AAA authorization **9-13** characteristics **9-7** configuration tasks **9-8** described **9-7** port blocking **1-2, 23-6** port-channel

See EtherChannel Port Fast described **17-2** enabling **17-6** support for **1-6** port membership modes, VLAN **12-4** port priority MSTP **16-19** STP **15-17** ports access **10-4** blocking **23-6** dual-purpose **10-6** dynamic access **12-5** IEEE 802.1Q tunnel **12-5** protected **23-5** REP **18-6** routed **10-5** secure **23-8** static-access **12-5, 12-11** switch **10-3** trunks **12-5, 12-15** VLAN assignments **12-11** port security aging **23-15** and private VLANs **23-16** configuration guidelines **23-10** configuring **23-12** default configuration **23-10** described **23-8** displaying **23-18** enabling **23-17** on trunk ports **23-13** sticky learning **23-9** violations **23-9** with other features **23-10** port shaping configuring **34-70** described **34-27**

port-shutdown response, VMPS **12-24** port types **10-2** power **25-7** power management TLV **25-7** preempt delay time, REP **18-5** preemption, default configuration **19-7** preemption delay, default configuration **19-7** preferential treatment of traffic See QoS prefix lists, BGP **36-54** preventing unauthorized access **8-1** primary edge port, REP **18-4** primary interface for object tracking, DHCP, configuring **42-11** primary interface for static routing, configuring **42-10** primary links **19-2** primary VLANs **13-1, 13-3** priority HSRP **40-7** priority command **34-20** configuring strict priority queuing **34-71** for QoS scheduling **34-26** for strict priority queuing **34-30** priority policing, described **34-20** priority queues configuring **34-71** described **34-30** for QoS scheduling **34-26** priority with police **34-31** commands **34-20** configuring **34-73** described **34-30** priority with unconditional policing, QoS **34-26** private VLANs across multiple switches **13-4** and SVIs **13-5** and UNI VLANs **12-13** benefits of **13-1** community ports **13-3**

community VLANs **13-2, 13-3** configuration guidelines **13-6, 13-7, 13-8** configuration tasks **13-6** configuring **13-10** default configuration **13-6** end station access to **13-3** IP addressing **13-4** isolated port **13-2** isolated VLANs **13-2, 13-3** mapping **13-13** monitoring **13-15** ports community **13-3** configuration guidelines **13-8** configuring host ports **13-11** configuring promiscuous ports **13-12** described **12-5** isolated **13-2** promiscuous **13-2** primary VLANs **13-1, 13-3** promiscuous ports **13-2** secondary VLANs **13-2** subdomains **13-1** traffic in **13-5** privileged EXEC mode **2-2** privilege levels changing the default for lines **8-9** exiting **8-9** logging into **8-9** overview **8-2, 8-7** setting a command with **8-8** promiscuous ports configuring **13-12** defined **13-2** protected ports **23-5** protocol control packets **33-1** protocol-dependent modules, EIGRP **36-35** Protocol-Independent Multicast Protocol See PIM

```
provider edge devices 1-18, 36-83
proxy ARP
    configuring 36-10
    definition 36-8
    with IP routing disabled 36-10
proxy reports 19-3
PVST+
    802.1Q trunking interoperability 15-11
    described 15-9
    instances supported 15-10
```
# **Q**

QinQ See IEEE 802.1Q tunneling QinQ QoS classification configuration examples **34-85** QoS 802.1ad, configuring **34-89** aggregate policers **34-18** and MQC **34-1** basic model **34-2** CBWFQ **34-28** CBWFQ, configuring **34-67** CIR bandwidth **34-29** class-based shaping, described **34-27** classification ACL lookup **34-11** based on CoS value **34-8** based on DSCP **34-9** based on IP precedence **34-9** based on QoS group **34-12** based on VLAN IDs **34-13, 34-60** class maps, described **34-7** comparisons **34-10** criteria **34-6** in frames and packets **34-6** policy maps, described **34-16** class maps, configuration guidelines **34-41**

class maps, configuring **34-41** configuration examples adding customers **34-101** adding or deleting a class **34-104** adding or deleting classification criteria **34-101, 34-102** adding or deleting configured actions **34-103** changing queuing or scheduling parameters **34-103** configuration guidelines aggregate policers **34-54** CBWFQ **34-67** class-based shaping **34-69** class maps **34-41** general **34-35** individual policers **34-46** input policy maps **34-45** marking **34-58** output policy maps **34-65** unconditional priority policing **34-73** WTD **34-76** configuring aggregate policers **34-54** class-based shaping **34-69** classification with IP ACLs **34-37** class maps **34-41** individual policers **34-47, 34-50** individual policing **34-46, 34-63** input policy maps with marking **34-58** IP ACLs **34-37** MAC ACLs **34-40** output policy maps **34-65** port shaping **34-70** priority queues **34-71** queue size **34-32** requirements **34-35** service policies **34-44** strict priority queuing **34-71** table maps **34-43**

unconditional priority policing **34-73** WTD **34-75, 34-76** congestion avoidance **34-2, 34-32** congestion management **34-2, 34-26** CPU-generated traffic configuring output policy classification criteria **34-5** configuring QoS group number **34-12** configuring queue-limit **34-76** output remarking **34-6** default configuration **34-35** initial configuration example **34-99** input policy maps configuring **34-45** described **34-5** IP packet classification **34-6** Layer 2 packet classification **34-6** Layer 3 packet classification **34-6** marking, described **34-2** match command **34-7** output policy maps configuring **34-66** described **34-5** overview **34-1** packet classification **34-2** packet marking **34-21** packet policing **34-2** parent-child hierarchy **34-13, 34-28** parent-level VLAN class **34-79** per-port, per-VLAN hierarchical policy maps configuring **34-60** described **34-13** policers configuring **34-47, 34-50, 34-56, 34-74** described **34-16** policing aggregate **34-18** described **34-2, 34-16** individual **34-16** priority **34-20**

policy maps attaching **34-44** attaching to an interface **34-19** displaying statistics **34-98** port shaping, described **34-27** preconfiguration **34-35** priority policing, described **34-20** priority with police **34-30** queue size **34-32** scheduling **34-26** CBWFQ **34-26** priority queuing **34-26** traffic shaping **34-26** strict priority queuing **34-30** support for **1-9** table maps **34-15** testing **34-98** traffic shaping, described **34-26** unconditional priority policing **34-30** WTD **34-32** QoS ACL configuration guidelines **34-37** QoS ACLs configuring IP extended **34-39** configuring IP standard **34-37, 34-38** configuring MAC **34-40** QoS groups classification **34-12, 34-13, 34-60** described **34-5, 34-12** QoS information, displaying **34-98** quality of service See QoS queries, IGMP **22-3** query solicitation, IGMP **22-11** queue bandwidth and queue size, relationship **34-34** queue-limit command, QoS **34-32, 34-33, 34-75** queue size, QoS, managing **34-32**

# **R**

RADIUS attributes vendor-proprietary **8-31** vendor-specific **8-30** configuring accounting **8-29** authentication **8-24** authorization **8-28** communication, global **8-22, 8-30** communication, per-server **8-21, 8-22** multiple UDP ports **8-22** default configuration **8-21** defining AAA server groups **8-26** displaying the configuration **8-32** identifying the server **8-21** limiting the services to the user **8-28** method list, defined **8-21** operation of **8-19** overview **8-18** server load balancing **8-32** suggested network environments **8-18** support for **1-8** tracking services accessed by user **8-29** range macro **10-10** of interfaces **10-9** rapid convergence **16-10** rapid per-VLAN spanning-tree plus See rapid PVST+ rapid PVST+ 802.1Q trunking interoperability **15-11** described **15-9** instances supported **15-10** Rapid Spanning Tree Protocol See RSTP RARP **36-8** rate-limiting threshold, CPU protection **33-6**

**RCP** 

configuration files downloading **A-17** overview **A-15** preparing the server **A-16** uploading **A-18** image files deleting old image **A-35** downloading **A-33** preparing the server **A-32** uploading **A-35** reachability, tracking IP SLAs IP host **42-9** readiness check port-based authentication configuring **9-16** described **9-7, 9-16** reconfirmation interval, VMPS, changing **12-27** reconfirming dynamic VLAN membership **12-27** recovery procedures **46-1** redundancy EtherChannel **35-3** GLBP **40-13** HSRP **40-2 STP** backbone **15-8** path cost **12-21** port priority **12-20** reliable transport protocol, EIGRP **36-35** reloading software **3-23** Remote Authentication Dial-In User Service See RADIUS Remote Copy Protocol See RCP remote failure indications **43-34** remote failure indications, Ethernet OAM **43-40** remote loopback, Ethernet OAM **43-34, 43-36** Remote Network Monitoring See RMON Remote SPAN

See RSPAN remote SPAN **27-2** REP administrative VLAN **18-8** administrative VLAN, configuring **18-8** age timer **18-8** and STP **18-6** configuration guidelines **18-7** configuring interfaces **18-9** convergence **18-4** default configuration **18-7** manual preemption, configuring **18-13** monitoring **18-14** neighbor offset numbers **18-4** open segment **18-2** ports **18-6** preempt delay time **18-5** primary edge port **18-4** ring segment **18-2** secondary edge port **18-4** segments **18-1** characteristics **18-2** SNMP traps, configuring **18-13** supported interfaces **18-1** triggering VLAN load balancing **18-5** verifying link integrity **18-3** VLAN blocking **18-12** VLAN load balancing **18-4** report suppression, IGMP described **22-6** disabling **22-14, 38-11** resequencing ACL entries **32-14** reserved addresses in DHCP pools **20-17** resets, in BGP **36-49** resetting a UDLD-shutdown interface **26-6** Resilient Ethernet Protocol See REP responder, IP SLAs described **41-4**

enabling **41-7** response time, measuring with IP SLAs **41-4** restricting access NTP services **5-8** overview **8-1** passwords and privilege levels **8-2** RADIUS **8-18** TACACS+ **8-10** retry count, VMPS, changing **12-27** reverse address resolution **36-7** Reverse Address Resolution Protocol See RARP RFC 1112, IP multicast and IGMP **22-2** 1157, SNMPv1 **30-2** 1305, NTP **5-2** 1587, NSSAs **36-23** 1757, RMON **28-2** 1901, SNMPv2C **30-2** 1902 to 1907, SNMPv2 **30-2** 2236, IP multicast and IGMP **22-2** 2273-2275, SNMPv3 **30-2** 2475, DSCP **34-10** 2597, AF per-hop behavior **34-10** 2598, EF **34-10** RIP advertisements **36-18** authentication **36-21** configuring **36-19** default configuration **36-18** described **36-18** for IPv6 **37-7** hop counts **36-18** summary addresses **36-22** support for **1-10** RMON default configuration **28-3** displaying status **28-6** enabling alarms and events **28-3**

groups supported **28-2** overview **28-1** statistics collecting group Ethernet **28-5** collecting group history **28-5** support for **1-12** root guard described **17-4** enabling **17-10** support for **1-6** root switch MSTP **16-17** STP **15-15** route calculation timers, OSPF **36-31** route dampening, BGP **36-60** routed packets, ACLs on **32-40** routed ports configuring **36-3** defined **10-5** IP addresses on **10-26, 36-3** route-map command **36-106** route maps BGP **36-52** policy-based routing **36-104** router ACLs defined **32-2** types of **32-4** route reflectors, BGP **36-59** router ID, OSPF **36-33** route selection, BGP **36-50** route summarization, OSPF **36-31** route targets, VPN **36-84** routing default **36-2** dynamic **36-3** IPv6 traffic **37-2** redistribution of information **36-100** static **36-2** routing domain confederation, BGP **36-59**

Routing Information Protocol See RIP routing protocol administrative distances **36-98** RSPAN characteristics **27-7** configuration guidelines **27-16** default configuration **27-9** defined **27-2** destination ports **27-6** displaying status **27-22** interaction with other features **27-8** monitored ports **27-5** monitoring ports **27-6** overview **1-12, 27-1** received traffic **27-4** session limits **27-10** sessions creating **27-17** defined **27-3** limiting source traffic to specific VLANs **27-21** specifying monitored ports **27-17** with ingress traffic enabled **27-20** source ports **27-5** transmitted traffic **27-5** VLAN-based **27-6** RSPAN VLANs, and UNI VLANs **12-13** RSTP active topology **16-9 BPDU** format **16-12** processing **16-13** designated port, defined **16-9** designated switch, defined **16-9** interoperability with 802.1D described **16-8** restarting migration process **16-26** topology changes **16-13** overview **16-8** port roles

described **16-9** synchronized **16-11** proposal-agreement handshake process **16-10** rapid convergence described **16-10** edge ports and Port Fast **16-10** point-to-point links **16-10, 16-25** root ports **16-10** root port, defined **16-9** See also MSTP running configuration replacing **A-19, A-20** rolling back **A-19, A-20** running configuration, saving **3-15**

### **S**

scheduled reloads **3-23** scheduling, IP SLAs operations **41-5** scheduling, QoS **34-26** SCP and SSH **8-42** configuring **8-42** SDM described **7-1** templates configuring **7-4** number of **7-1** SDM template configuration guidelines **7-4** configuring **7-3** default **7-1** dual IPv4 and IPv6 **7-2** layer 2 **7-1** types of **7-1** secondary edge port, REP **18-4** secondary VLANs **13-2** Secure Copy Protocol secure MAC addresses

deleting **23-14** maximum number of **23-9** types of **23-8** secure ports, configuring **23-8** secure remote connections **8-38** Secure Shell See SSH security, port **23-8** security features **1-7** See SCP sequence numbers in log messages **29-8** service-policy command attaching policy maps **34-4** guidelines **34-66** using **34-44** service-provider network, MSTP and RSTP **16-1** service-provider networks and customer VLANs **14-2** and IEEE 802.1Q tunneling **14-2** Layer 2 protocols across **14-20** Layer 2 protocol tunneling for EtherChannels **14-22** set command for QoS marking **34-21** guidelines **34-58** set-request operation **30-4** severity levels, defining in system messages **29-8** SFPs monitoring status of **1-12, 10-31, 46-9** security and identification **46-8** status, displaying **1-12** shape average command, QoS **34-26, 34-27, 34-69** shaped round robin See SRR show access-lists hw-summary command **32-21** show and more command output, filtering **2-8** show cdp traffic command **24-5** show configuration command **10-25** show forward command **46-19** show interfaces command **10-20, 10-25**

**Cisco ME 3400E Ethernet Access Switch Software Configuration Guide** show interfaces switchport **19-4** show l2protocol command **14-26, 14-27, 14-28** show lldp traffic command **25-8** show platform forward command **46-19** show running-config command displaying ACLs **32-19, 32-20, 32-32, 32-34** interface description in **10-25** shutdown command on interfaces **10-32** shutdown threshold for Layer 2 protocol packets **14-23** Simple Network Management Protocol See SNMP single session ID **9-10** SMNP traps, and CFM **43-5** SNAP **24-1** SNMP accessing MIB variables with **30-4** agent described **30-4** disabling **30-8** and IP SLAs **41-2** authentication level **30-11** community strings configuring **30-8** overview **30-4** configuration examples **30-21** default configuration **30-7** engine ID **30-7** groups **30-7, 30-10** host **30-7** ifIndex values **30-5** in-band management **1-4** informs and trap keyword **30-12** described **30-5** differences from traps **30-5** disabling **30-16** enabling **30-16** limiting access by TFTP servers **30-17** limiting system log messages to NMS **29-10** manager functions **1-3, 30-3**

notifications **30-5** overview **30-1, 30-4** security levels **30-3** setting CPU threshold notification **30-16** status, displaying **30-23** system contact and location **30-17** trap manager, configuring **30-14** traps described **30-4, 30-5** differences from informs **30-5** disabling **30-16** enabling **30-12** enabling MAC address notification **5-22, 5-24, 5-26** overview **30-1, 30-4** types of **30-13** users **30-7, 30-10** versions supported **30-2** SNMP and Syslog Over IPv6 **37-7** SNMP traps REP **18-13** SNMPv1 **30-2** SNMPv2C **30-2** SNMPv3 **30-3** snooping, IGMP **22-1** software images location in flash **A-23** recovery procedures **46-2** scheduling reloads **3-23** tar file format, described **A-24** See also downloading and uploading source addresses in IPv6 ACLs **39-5** source addresses, in IPv4 ACLs **32-11** source-and-destination-IP address based forwarding, EtherChannel **35-8** source-and-destination MAC address forwarding, EtherChannel **35-8** source-IP address based forwarding, EtherChannel **35-8** source-MAC address forwarding, EtherChannel **35-7**

Source-specific multicast See SSM SPAN configuration guidelines **27-10** default configuration **27-9** destination ports **27-6** displaying status **27-22** interaction with other features **27-8** monitored ports **27-5** monitoring ports **27-6** overview **1-12, 27-1** ports, restrictions **23-11** received traffic **27-4** session limits **27-10** sessions configuring ingress forwarding **27-14, 27-21** creating **27-11** defined **27-3** limiting source traffic to specific VLANs **27-15** removing destination (monitoring) ports **27-12** specifying monitored ports **27-11** with ingress traffic enabled **27-13** source ports **27-5** traffic **27-4** transmitted traffic **27-5** VLAN-based **27-6** spanning tree and native VLANs **12-16** Spanning Tree Protocol See STP speed, configuring on interfaces **10-18** SRR, support for **1-9** SSH configuring **8-39** cryptographic software image **8-38** described **1-4, 8-38** encryption methods **8-38** user authentication methods, supported **8-38** SSM address management restrictions **44-16**

CGMP limitations **44-16** components **44-14** configuration guidelines **44-16** configuring **44-14, 44-17** differs from Internet standard multicast **44-14** IGMP snooping **44-16** IGMPv3 **44-14** IGMPv3 Host Signalling **44-15** IP address range **44-15** monitoring **44-17** operations **44-15** PIM **44-14** state maintenance limitations **44-16** SSM mapping configuration guidelines **44-17** configuring **44-17, 44-20** defined **44-17** DNS-based **44-19, 44-20** monitoring **44-22** overview **44-18** restrictions **44-18** static **44-18, 44-20** static traffic forwarding **44-21** standby ip command **40-6** standby links **19-2** standby router **40-2** standby timers, HSRP **40-10** startup configuration booting manually **3-20** specific image **3-20** clearing **A-19** configuration file automatically downloading **3-19** specifying the filename **3-19** default boot configuration **3-19** static access ports assigning to VLAN **12-11** defined **10-4, 12-5**

static addresses See addresses static IP routing **1-11** static MAC addressing **1-8** static route primary interface, configuring **42-10** static routes understanding **37-7** static routes, configuring **36-97** static routing **36-2** static SSM mapping **44-18, 44-20** static traffic forwarding **44-21** static VLAN membership **12-2** statistics 802.1x **9-26** CDP **24-5** interface **10-30** IP multicast routing **44-46** LLDP **25-8** LLDP-MED **25-8** OSPF **36-34** RMON group Ethernet **28-5** RMON group history **28-5** SNMP input and output **30-23** sticky learning **23-9** storm control configuring **23-3** described **23-1** disabling **23-5** displaying **23-18** support for **1-2** thresholds **23-1** STP and REP **18-6** BPDU filtering described **17-3** disabling **17-9** enabling **17-8** BPDU guard described **17-3**

disabling **17-8** enabling **17-7** BPDU message exchange **15-3** configuration guidelines **15-12, 17-6** configuring forward-delay time **15-22** hello time **15-21** maximum aging time **15-22** path cost **15-19** port priority **15-17** root switch **15-15** secondary root switch **15-17** spanning-tree mode **15-14** switch priority **15-20** counters, clearing **15-23** default configuration **15-11** default optional feature configuration **17-5** designated port, defined **15-4** designated switch, defined **15-4** disabling **15-15** displaying status **15-23** EtherChannel guard described **17-3** disabling **17-10** enabling **17-9** extended system ID effects on root switch **15-15** effects on the secondary root switch **15-17** overview **15-4** unexpected behavior **15-16** features supported **1-5** IEEE 802.1D and bridge ID **15-4** IEEE 802.1D and multicast addresses **15-9** IEEE 802.1t and VLAN identifier **15-4** inferior BPDU **15-3** instances supported **15-10** interface state, blocking to forwarding **17-2** interface states blocking **15-6**

disabled **15-7** forwarding **15-6, 15-7** learning **15-7** listening **15-6** overview **15-4** interoperability and compatibility among modes **15-10** keepalive messages **15-3** Layer 2 protocol tunneling **14-20** limitations with 802.1Q trunks **15-11** load sharing overview **12-19** using path costs **12-21** using port priorities **12-20** loop guard described **17-5** enabling **17-10** modes supported **15-9** multicast addresses, effect of **15-9** optional features supported **1-6** overview **15-2** path costs **12-21, 12-22** Port Fast described **17-2** enabling **17-6** port priorities **12-20** preventing root switch selection **17-4** protocols supported **15-9** redundant connectivity **15-8** root guard described **17-4** enabling **17-10** root port, defined **15-3** root switch configuring **15-15** effects of extended system ID **15-4, 15-15** election **15-3** unexpected behavior **15-16** status, displaying **15-23**

superior BPDU **15-3** timers, described **15-21** stratum, NTP **5-2** strict priority queuing **34-71** configuration guidelines **34-71** configuring **34-72** defined **34-30** QoS **34-30** stub areas, OSPF **36-30** stub routing, EIGRP **36-40** subdomains, private VLAN **13-1** subnet mask **36-5** subnet zero **36-5** success response, VMPS **12-24** summer time **5-13** S-UNI isolated ports **14-18** S-UNIs **14-13** SunNet Manager **1-3** supernet **36-6** SVIs and IP unicast routing **36-3** and router ACLs **32-4** connecting VLANs **10-7** defined **10-5** routing between VLANs **12-2** S-VLAN **14-7** S-VLAN and C-VLAN in parent policy maps **34-79** switch **37-2** switch console port **1-4** Switch Database Management See SDM switched packets, ACLs on **32-39** Switched Port Analyzer See SPAN switched ports **10-3** switchport backup interface **19-4, 19-5** switchport block multicast command **23-7** switchport block unicast command **23-7** switchport command **10-15**

switchport mode dot1q-tunnel command **14-7** switchport protected command **23-6** switch priority MSTP **16-22** STP **15-20** switch software features **1-1** switch virtual interface See SVI synchronization, BGP **36-46** syslog See system message logging system clock configuring daylight saving time **5-13** manually **5-11** summer time **5-13** time zones **5-12** displaying the time and date **5-12** overview **5-2** See also NTP system message logging default configuration **29-3** defining error message severity levels **29-8** disabling **29-4** displaying the configuration **29-13** enabling **29-4** facility keywords, described **29-13** level keywords, described **29-9** limiting messages **29-10** message format **29-2** overview **29-1** sequence numbers, enabling and disabling **29-8** setting the display destination device **29-5** synchronizing log messages **29-6** syslog facility **1-12** time stamps, enabling and disabling **29-7** UNIX syslog servers configuring the daemon **29-12** configuring the logging facility **29-12**

facilities supported **29-13** system MTU and IEEE 802.1Q tunneling **14-5** and IS-IS LSPs **36-67** system name default configuration **5-15** default setting **5-15** manual configuration **5-15** See also DNS system prompt, default setting **5-15** system resources, optimizing **7-1** system routing IS-IS **36-62** ISO IGRP **36-62** System-to-Intermediate System Protocol See IS-IS

### **T**

table maps default actions **34-15** described **34-15** for QoS marking **34-21** QoS configuration guidelines **34-43** configuring QoS table maps **34-43** supported table maps **34-15, 34-43** QoS, configuring **34-43** TACACS+ accounting, defined **8-11** authentication, defined **8-11** authorization, defined **8-11** configuring accounting **8-17** authentication key **8-13** authorization **8-16** login authentication **8-14** default configuration **8-13** displaying the configuration **8-17**

identifying the server **8-13** limiting the services to the user **8-16** operation of **8-12** overview **8-10** support for **1-8** tracking services accessed by user **8-17** tagged packets IEEE 802.1Q **14-4** Layer 2 protocol **14-20** tar files creating **A-6** displaying the contents of **A-6** extracting **A-7** image file format **A-24** TCL script, registering and defining with embedded event manager **31-7** TDR **1-12** Telnet accessing management interfaces **2-9** number of connections **1-4** setting a password **8-6** templates Ethernet OAM **43-40** SDM **7-2** Terminal Access Controller Access Control System Plus See TACACS+ terminal lines, setting a password **8-6** terminal loopback defined **43-44 TFTP** configuration files downloading **A-11** preparing the server **A-10** uploading **A-11** configuration files in base directory **3-7** configuring for autoconfiguration **3-7** image files deleting **A-27** downloading **A-26**

preparing the server **A-25** uploading **A-27** limiting access by servers **30-17** TFTP server **1-3** threshold, traffic level **23-2** threshold monitoring, IP SLAs **41-6** time See NTP and system clock Time Domain Reflector See TDR time-range command **32-16** time ranges in ACLs **32-16** time stamps in log messages **29-7** time-to-live **36-15** time zones **5-12** TLVs defined **25-1** LLDP **25-2** LLDP-MED **25-2** traceroute, Layer 2 and ARP **46-14** and CDP **46-13** broadcast traffic **46-13** described **46-13** IP addresses and subnets **46-14** MAC addresses and VLANs **46-13** multicast traffic **46-13** multiple devices on a port **46-14** unicast traffic **46-13** usage guidelines **46-13** traceroute command **46-15** See also IP traceroute tracked lists configuring **42-3** types **42-3** tracked objects by Boolean expression **42-4** by threshold percentage **42-6** by threshold weight **42-5**

tracking interface line-protocol state **42-2** tracking IP routing state **42-2** tracking objects **42-1** tracking process **42-1** track state, tracking IP SLAs **42-9** traffic blocking flooded **23-7** fragmented **32-5** fragmented IPv6 **39-2** unfragmented **32-5** traffic class, defined **34-3** traffic classification, typical values **34-10** traffic marking **34-21** traffic policies, elements in **34-3** traffic shaping for QoS scheduling **34-26** QoS traffic control **34-26** traffic suppression **23-1** trap-door mechanism **3-2** traps configuring MAC address notification **5-22, 5-24, 5-26** configuring managers **30-12** defined **30-4** enabling **5-22, 5-24, 5-26, 30-12** notification types **30-13** overview **30-1, 30-4** troubleshooting connectivity problems **46-9, 46-13, 46-14** detecting unidirectional links **26-1** displaying crash information **46-21** PIMv1 and PIMv2 interoperability problems **44-33** setting packet forwarding **46-19** SFP security and identification **46-8** show forward command **46-19** with CiscoWorks **30-4** with debug commands **46-17** with ping **46-10** with system message logging **29-1** with traceroute **46-14**

trunk failover See link-state tracking trunking encapsulation **1-7** trunk ports configuring **12-17** defined **10-4, 12-5** trunks allowed-VLAN list **12-18** load sharing setting STP path costs **12-21** using STP port priorities **12-20** native VLAN for untagged traffic **12-19** parallel **12-21** tunneling 802.1Q and QoS **34-78** defined **14-1** IEEE 802.1Q **14-2** Layer 2 protocol **14-20** tunnel ports defined **12-5** described **10-4, 14-2** IEEE 802.1Q, configuring **14-6** incompatibilities with other features **14-6** twisted-pair Ethernet, detecting unidirectional links **26-1**

# **U**

UDLD configuration guidelines **26-4** default configuration **26-4** disabling globally **26-5** on fiber-optic interfaces **26-5** per interface **26-5** echoing detection mechanism **26-2** enabling globally **26-5** per interface **26-5** Layer 2 protocol tunneling **14-22**

link-detection mechanism **26-1** neighbor database **26-2** overview **26-1** resetting an interface **26-6** status, displaying **26-6** support for **1-5** UDP datagrams **36-15** defined forwarding **36-14** UDP, configuring **36-14** UDP jitter, configuring **41-9** UDP jitter operation, IP SLAs **41-8** unauthorized ports with 802.1x **9-4** unconditional priority policing configuration guidelines **34-73** priority with police **34-30** UN-ENI VLANs defined **12-5** UNI configuring **10-17** described **10-2** protocol control packets on **33-1** unicast MAC address filtering and adding static addresses **5-29** and broadcast MAC addresses **5-28** and CPU packets **5-28** and multicast addresses **5-28** and router MAC addresses **5-28** configuration guidelines **5-28** described **5-28** unicast storm **23-1** unicast storm control command **23-4** unicast traffic, blocking **23-7** UNI community VLAN **12-6** UniDirectional Link Detection protocol See UDLD UNI isolated VLAN **12-6** UNIs, remote (CFM) **43-48**

UNI VLANs and private VLANs **12-13** and RSPAN VLANs **12-13** configuration guidelines **12-12** configuring **12-13** UNIX syslog servers daemon configuration **29-12** facilities supported **29-13** message logging configuration **29-12** upgrading software images See downloading upgrading with CNS **4-14** uploading configuration files preparing **A-10, A-13, A-16** reasons for **A-8** using FTP **A-14** using RCP **A-18** using TFTP **A-11** image files preparing **A-25, A-28, A-32** reasons for **A-23** using FTP **A-31** using RCP **A-35** using TFTP **A-27** usage guidelines Layer 2 traceroute **46-13** User Datagram Protocol See UDP user EXEC mode **2-2** username-based authentication **8-6** user network interface See UNI

## **V**

VACLs logging configuration example **32-38** Virtual Private Network See VPN virtual router **40-2, 40-13** vlan.dat file **12-3** VLAN 1 disabling on a trunk port **12-18** minimization **12-18** VLAN ACLs See VLAN maps vlan-assignment response, VMPS **12-24** VLAN blocking, REP **18-12** VLAN configuration mode **2-2** VLAN database VLAN configuration saved in **12-10** VLANs saved in **12-3** vlan dot1q tag native command **14-5** VLAN filtering and SPAN **27-6** vlan global configuration command **12-7, 12-9** VLAN ID discovering **5-31** service provider **14-8** VLAN ID translation See VLAN mapping VLAN load balancing configuration guidelines on flex links **19-8** on flex links **19-2** REP **18-4** triggering **18-5** VLAN loopback defined **43-44** VLAN Management Policy Server See VMPS VLAN map entries, order of **32-30** VLAN mapping 1-to-1 **14-8** 1-to-1, configuring **14-10** configuration guidelines **14-9** configuring **14-10** configuring on a trunk port **14-10**

default **14-9** described **14-7** selective QinQ **14-8** selective Q-in-Q, configuring **14-12** traditional QinQ **14-8** traditional Q-in-Q, configuring **14-11** types of **14-8** VLAN maps applying **32-34** common uses for **32-34** configuration guidelines **32-30** configuring **32-30** creating **32-31** defined **32-2, 32-5** denying access to a server example **32-35** denying and permitting packets **32-32** displaying **32-42** examples of ACLs and VLAN maps **32-32** removing **32-34** support for **1-8** wiring closet configuration example **32-35** with router ACLs **32-41** VLAN membership confirming **12-27** modes **12-5** VLAN Query Protocol See VQP VLANs adding **12-9** aging dynamic addresses **15-9** allowed on trunk **12-18** and spanning-tree instances **12-3, 12-9** configuration guidelines **12-8** configuration guidelines, normal-range VLANs **12-8** configuring **12-1** connecting through SVIs **10-7** customer numbering in service-provider networks **14-3** default configuration **12-7**

described **10-2, 12-1** displaying **12-14** extended-range **12-1** features **1-6** illustrated **12-2** internal **12-9** limiting source traffic with RSPAN **27-21** limiting source traffic with SPAN **27-15** modifying **12-9** multicast **22-15** native, configuring **12-19** normal-range **12-1, 12-3** number supported **1-6** parameters **12-3** port membership modes **12-4** static-access ports **12-11** STP and 802.1Q trunks **15-11** supported **12-3** traffic between **12-2** UNI **12-5** UNI community **12-6** UNI isolated **12-6** VLAN trunks **12-15** VMPS administering **12-28** configuration example **12-28** configuration guidelines **12-25** default configuration **12-25** description **12-23** dynamic port membership described **12-24** reconfirming **12-27** troubleshooting **12-28** mapping MAC addresses to VLANs **12-23** monitoring **12-28** reconfirmation interval, changing **12-27** reconfirming membership **12-27** retry count, changing **12-27**

#### VPN

configuring routing in **36-90** forwarding **36-84** in service provider networks **36-82** routes **1-18, 36-83** VPN routing and forwarding table See VRF VQP **1-6, 12-23** VRF defining **36-84** tables **1-18, 36-82** VRF-aware services ARP **36-87** configuring **36-86** ftp **36-89** HSRP **36-88** ping **36-87** RADIUS **36-89** SNMP **36-87** syslog **36-88** tftp **36-89** traceroute **36-89** VTP Layer 2 protocol tunneling **14-20**

# described **43-23** ETH-AIS configuring **43-26** Ethernet Alarm Signal function (ETH-AIS) **43-24** ETH-LCK **43-25** configuring **43-28** ETH-RDI **43-24** multicast Ethernet loopback **43-30** multicast ETH-LB **43-25** terminology **43-23**

## **W**

```
weighted tail drop
    See WTD
weight thresholds in tracked lists 42-5
WTD
    configuration guidelines 34-76
    configuring 34-75, 34-76
    described 34-32
```
# **Y**

Y.1731

default configuration **43-26**

support for **1-9**

**Index**

 $\overline{\phantom{a}}$